## **NTASKS - Number of Server Tasks to be Started**

For static specification, this parameter is available as a keyword subparameter of the NTRPC macro. For dynamic specification, this parameter is available as a keyword subparameter of the profile parameter RPC.

NTASKS=( $min$ [, $max$ ]) specifies the minimum number  $min$  of server tasks to be started during server initialization and the maximum number *max* of server tasks that max be active at any time. If only *min* is specified, the paranetheses may be omitted.

If the server has to handle a large number of client requests, you can use this subparameter to improve the throughput by starting multiple (identically named) replicas of the same server task.

NTASKS applies only to servers started in batch mode under z/OS or VSE and to servers started by an RPC server front-end.

The maximum number *max* of server tasks applies only to servers started by an RPC server front-end.

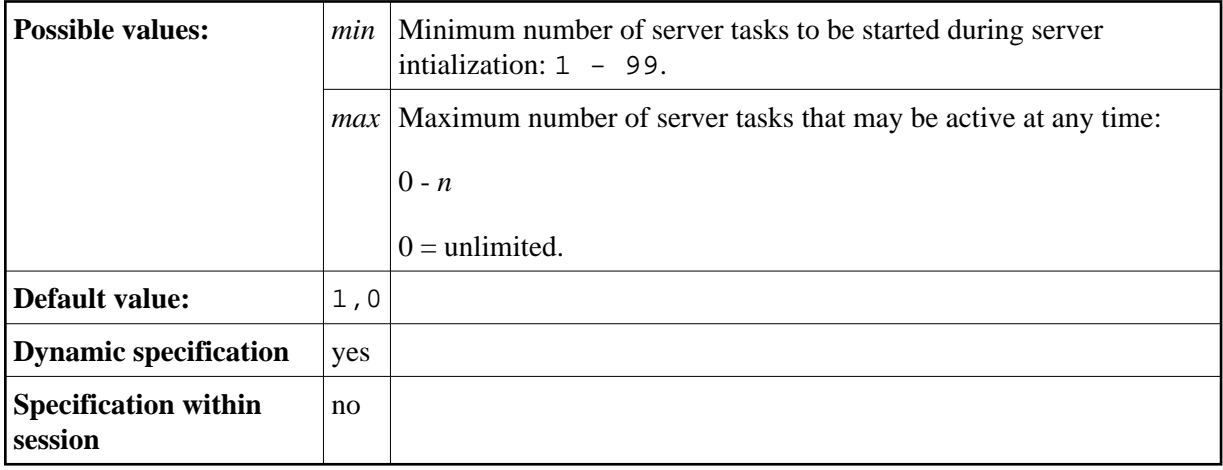

For further information, see the *Natural Remote Procedure Call (RPC)* documentation and especially *Considerations for Mainframe Natural RPC Servers with Replicas*.